### <span id="page-0-0"></span>Tema 4. Tipos de Datos Compuestos

Vicente Benjumea García

Introducción a la Programación Departamento de Lenguajes y Ciencias de la Computación. E.T.S.I. Informática. Univ. de Málaga.

# Introducción a la Programación

#### Tema 4. Tipos de datos compuestos

- **•** [Tipos de datos.](#page-2-0)
- [Paso de Parámetros de Tipos Compuestos.](#page-3-0)
- **[Cadenas de caracteres.](#page-5-0)** 
	- El bucle [for-each](#page-17-0) en los string
- **•** [Registros.](#page-26-0)
- [Arrays.](#page-38-0)
	- [Arrays Predefinidos y Arrays de la Biblioteca](#page-45-0)
	- **El bucle for-each [en los arrays](#page-46-0)**
	- [Arrays incompletos: Listas con número variable de elementos.](#page-53-0)
		- **·** [Operaciones básicas con listas](#page-61-0)
	- [Arrays multidimensionales.](#page-64-0)
- [Definición de constantes de tipos compuestos.](#page-76-0)
- [Resolución de problemas usando tipos compuestos.](#page-81-0)

Esta obra se encuentra bajo una licencia Reconocimiento-NoComercial-CompartirIgual 4.0 Internacional (CC BY-NC-SA 4.0) de Creative Commons.

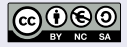

## Tipos de Datos

- <span id="page-2-0"></span>El **tipo de datos** define las características de los objetos: conjunto de valores que pueden tomar, operaciones que se pueden aplicar, espacio de almacenamiento, etc.
- Los **tipos de datos simples** definen conjuntos de valores formados por elementos **indivisibles** y **ordenados**.
	- Predefinidos: **bool**, **char**, **unsigned**, **int**, **double**, etc.
	- Definidos por el programador:
		- **enum** (tipo enumerado): define un nuevo tipo donde el conjunto de valores se especifica como una secuencia de símbolos (enumeración).
- Los **tipos de datos compuestos** (estructurados) definen conjuntos de valores formados por elementos **compuestos** que se pueden manipular como un **todo** o a partir de sus **componentes individuales**.
	- Predefinidos: el tipo **string** (cadena de caracteres) define una secuencia de caracteres, con acceso **parametrizado** a los elementos de tipo **char**.
	- Definidos por el programador:
		- **struct** (registro o estructura): define un nuevo tipo como una **agrupación** de varios componentes que pueden ser de **tipos distintos**, adecuado para procesamiento **individualizado**.
		- **array**: define un nuevo tipo como una **colección** de múltiples elementos del **mismo tipo**, con acceso **parametrizado**, adecuado para procesamiento **iterativo**.

### <span id="page-3-0"></span>Paso de Parámetros de Tipos Compuestos

- Con los tipos simples, se utiliza el **paso por valor** y el **paso por referencia** para implementar la transferencia de información entre subprogramas.
- Para la transferencia de información de **entrada**, el **paso por valor** supone **duplicar la memoria y copiar el valor** del parámetro actual en el formal.
- En el caso de tipos **simples**, el paso por valor es adecuado, sin embargo, si el tipo del parámetro es **compuesto**, es posible que dicha **copia** implique una **alta sobrecarga**, tanto en espacio de memoria como en tiempo de ejecución.
- El **paso por referencia constante** de tipos **compuestos** permite realizar la transferencia de información de entrada de forma **eficiente**.
- Todos los **parámetros de entrada** de **tipos compuestos** (**struct**, **array**, **string**) se realizarán mediante el **paso por referencia constante**.

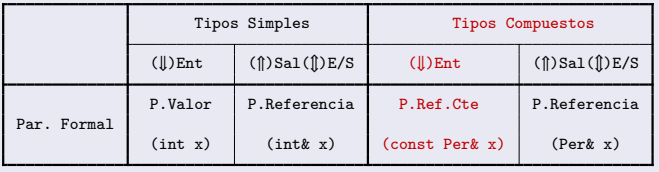

## Paso de Parámetros de Tipos Compuestos

El **paso por valor** de tipos **simples** permite realizar la transferencia de información de entrada de forma **eficiente**.

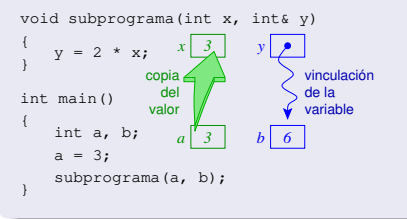

El **paso por valor** de tipos **compuestos** conlleva una **alta sobrecarga**, ya que se debe duplicar la memoria y copiar el contenido (de gran tamaño).

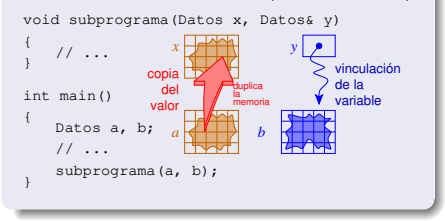

Todos los **parámetros de entrada** de **tipos simples** se realizarán mediante el **paso por valor**.

Todos los **parámetros de entrada** de **tipos compuestos** (**struct**, **array**, **string**) se realizarán mediante el **paso por referencia constante**.

> El **paso por valor** de tipos **compuestos no se debe utilizar**, ya que tiene una **alta sobrecarga**.

Todos los **parámetros de salida o entrada/salida** se realizarán mediante el **paso por referencia**.

El **paso por referencia constante** de tipos **compuestos** permite realizar la transferencia de información de entrada de forma **eficiente**.

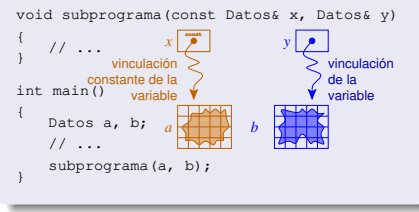

- <span id="page-5-0"></span>Las **cadenas de caracteres** representan una sucesión o **secuencia de caracteres**.
- Este tipo de datos es muy versátil, ya que sirve para representar información muy diversa:
	- Representa información **textual** (caracteres).
	- **Entrada** de datos y **salida** de resultados en forma de secuencia de caracteres.
	- Representa información **abstracta** por medio de una secuencia de caracteres.
- Las **cadenas de caracteres** se representan, almacenan y manipulan mediante el tipo **string** proporcionado por la biblioteca estándar de C++.

## El Tipo string

- Se debe incluir la biblioteca **<string>**, y usar el espacio de nombres **std**.
- El tipo **string** permite almacenar y manipular **cadenas de caracteres**.
- El tipo **string** representa una secuencia de caracteres de **longitud finita limitada** por la implementación.
- Podemos definir tanto **constantes** como **variables** y **parámetros**.
	- Las variables de tipo string se crean con el valor inicial de la cadena vacía (**""**).
- Una cadena de caracteres **literal** se representa mediante una sucesión de caracteres entre **comillas dobles**: **"ejemplo"**. La cadena de caracteres vacía se representa así: **""**. #include <iostream> #include <string>

```
using namespace std;
```

```
const string AUTOR = "Jose Luis";
int main()
```

```
{
   string nombre = "Jose Luis Lopez";
   string direccion; // cadena vacía ("") por defecto
}
```
#### Operaciones con Cadenas de Caracteres

- Asignación de strings completos (**=**).
- Paso como parámetro a subprogramas (î Îl referencia y ↓referencia constante).
- Devolución por una función.
- Comparación lexicográfica (diccionario) (**==** , **!=** , **>** , **>=** , **<** , **<=**).
- Concatenación de cadenas y caracteres (**+** , **+=**):

La concatenación **(+ , +=)** es **muy importante** para **añadir** caracteres a una cadena

```
#include <string>
using namespace std;
const string AUTOR = "Jose Luis";
int main()
{
    string nombre = AUTOR + "Lopez";
    nombre += "Vazque";
    nombre += 'z :
    nombre = AUTOR + 's';if (nombre >= AUTOR) { /* ... */ }
    nombre = "Pepe" + "Luis"; // ERROR no es posible concatenar dos ctes "..."
    nombre += 1234; // ERROR no es posible concatenar string con número
}
                                                                Introducción a la ProgramaciónDepartamento de Lenguajes y Ciencias de la Computación.E.T.S.I. Informática. Univ. de Málaga.
```
#### Operaciones con Cadenas de Caracteres

```
Longitud. Número de caracteres que componen la cadena nombre:
     nombre.size() ∈ unsigned • int(nombre.size()) ∈ int
Acceso al iésimo carácter de la cadena nombre (de tipo char):
     nombre[i] donde i ∈ { 0...nombre.size()-1 }
  int main()
  {
      string nombre = "Jose Luis";
      char primera letra = nombre[0]; \frac{1}{1!}char ultima letra = nombre[nombre.size() - 1]: // 's'for (unsigned i = 0; i < nombre.size(); ++i) {
          nombre[i] = 'x';
      }
      for (int i = 0; i < int(</math> <i>inother</i><i>is</i><math>ize()</math><i>)</i>: <math>++i</math><i>)</i> {cout << nombre[i] ;
      }
  }
```
En Code::Blocks, definir el símbolo \_GLIBCXX\_DEBUG en el apartado de #defines de las opciones de compilación permite comprobar los índices de acceso.

#### Operaciones con Cadenas de Caracteres

- **Cambiar la longitud** (el número de caracteres) de una cadena:
	- **nombre.resize(sz)** cambia el número de caracteres de nombre al valor especificado por **sz**. Si extiende, entonces rellena con el carácter nulo.
	- **nombre.resize(sz, 'x')** cambia el número de caracteres de nombre al valor especificado por **sz**. Si extiende, entonces rellena con el carácter **'x'**.
- **Obtener** una nueva **subcadena** (de tipo string):
	- **nombre.substr(i, sz) nombre.substr(i)** donde  $i \in \{ 0, \ldots$  nombre.size() }
	- No es válida la asignación a una subcadena:

```
⧸⧸nombre.substr(i, sz) = "hola"; ⧸⧸⧸⧸⧸⧸⧸⧸⧸⧸⧸⧸⧸⧸⧸⧸⧸⧸⧸⧸⧸⧸⧸⧸⧸⧸⧸⧸⧸⧸ // Error
int main()
{
```

```
string nombre = "Jose Luis";
nombre.resize(4); // nombre == "Jose"
nombre.resize(9, 'X'); // nombre == "JoseXXXXX"
nombre.resize(nombre.size()-1); // nombre == "JoseXXXX"
cout << nombre.substr(4) ; // "XXXX"
cout << nombre.substr(0, 4) ; // "Jose"
cout << nombre.substr(3, 2) ; // "eX"
cout << nombre.substr(3, 20) ; // "eXXXX""
```
}

#### Operaciones con Cadenas de Caracteres. Comparación Lexicográfica

- Además de los operadores relacionales (**==** , **!=** , **>** , **>=** , **<** , **<=**) que comparan lexicograficamente (diccionario).
- El método **compare** también realiza una comparación lexicográfica, y devuelve tres posibles valores (negativo, cero, positivo):

```
int res = nombre1.compare(nombre2);
```
- si **nombre1 < nombre2** entonces **res < 0**
- si **nombre1 == nombre2** entonces **res == 0**

```
si nombre1 > nombre2 entonces res > 0
```

```
#include <iostream>
#include <string>
using namespace std;
const string AUTOR = "Jose Luis";
int main()
{
    string nombre = AUTOR + "Lopez";
    if (nombre >= AUTOR) { /* ... */ }
    if (nombre.compare(AUTOR) >= 0) { /* ... */ }
}
```
#### Operaciones con Cadenas de Caracteres. Conversiones

Conversión entre los tipos básicos y el tipo **string**:

```
int valor = stoi("1234"); // Conversión de string a int
unsigned long valor = stoul("1234567"); // Conversión de string a ulong
double valor = stod("123.456e7"); // Conversión de string a double
string cad = to_string(1234); // Conversión de int a string
string cad = to_string(1234567); // Conversión de unsigned a string
string cad = to_string(123.456e7); // Conversión de double a string
```

```
int main()
{
    string nombre = "Jose Luis";
    int numero = 1234;
    nombre += to string(numero); // Jose Luis1234
    int valor = stoi(nombre.substr(10, 3)); // 234
    int valor = stoi("1234"); // 1234<br>int valor = stoi(" 1234 "); // 1234
    int valor = \frac{\pi}{6} (\frac{1234}{ });
    int valor = stoi("1234xxx"); // 1234
    int valor = stoi("xxx1234xxx"); // Error
}
```
## Entrada y Salida Básica de Cadenas de Caracteres

### Salida de Datos <<

El **operador de salida** (**<<**) permite **mostrar** en el flujo de salida a pantalla (**cout**) el valor de una secuencia de caracteres de tipo **string**, o una secuencia de caracteres constante entre **comillas dobles** (**endl** ≡ Salto-de-Línea).

```
Ej: cout << "Valor: " << nombre << " " << apellido << endl ;
```
### Entrada de Datos >>

El **operador de entrada** (**>>**) permite asignar a una **variable** de tipo **string** una secuencia de caracteres **delimitada por espacios en blanco** desde el flujo de entrada de teclado (**cin**). Ej: **cin** >> nombre >> apellido ;

- La entrada de datos (**>>**) se realiza **eliminado** los espacios en **blanco** y saltos de línea **iniciales** hasta encontrar algún carácter distinto de ellos.
- Después se **lee** la secuencia de caracteres hasta encontrar algún espacio en blanco o salto de línea y se **almacena** en la variable de tipo **string**.

Los espacios **delimitadores** se componen del espacio en blanco, el tabulador ('\t') y el salto de línea ('\n').

## Entrada de Cadenas de Caracteres Avanzada

#### Leer línea

- La sentencia **getline(cin, secuencia)**, **sin eliminar** los espacios en blanco ni saltos de línea **iniciales**, **lee** del flujo de entrada (cin) la siguiente secuencia de caracteres hasta encontrar un **salto de línea** (que es eliminado) y la almacena en la variable de tipo **string**. Por ej.: getline(**cin**, linea);
- La sentencia **getline(cin, secuencia, delim)**, **sin eliminar** los espacios en blanco ni saltos de línea **iniciales**, **lee** del flujo de entrada (cin) la siguiente secuencia de caracteres hasta encontrar un carácter igual al **delimitador** especificado (de tipo **char**), que es eliminado, y la almacena en la variable de tipo **string**. Por ej.: getline(**cin**, linea, ';');

#### Eliminar caracteres

- La sentencia **cin >> ws elimina** los espacios en **blanco** y saltos de línea **iniciales** hasta encontrar algún carácter distinto de ellos. Por ej.: **cin** >> ws;
- La sentencia **cin.ignore(num, delim) elimina** los caracteres **iniciales** hasta un máximo de num caracteres, o hasta encontrar un carácter igual al delimitador especificado. Por ej.: **cin**.ignore(100, '\n');

Mezclar la entrada de datos del **operador de entrada** (**>>**) con la operación **getline()** causa **problemas**, ya que el operador (**>>**) deja en el buffer de entrada los delimitadores (espacios y saltos de línea) que posteriormente podrían afectar a **getline()**, ya que éste no elimina dichos delimitadores iniciales.

```
int main()
{
  string nombre;
  int edad;
  for (int i = 0; i \le 5; +i) {
    cout << "Introduce nombre: ";
    getline(cin, nombre);
    cout << "Introduce edad: ";
    cin >> edad ;
    cout << "Nombre: [" << nombre << "]"
         << " Edad: " << edad << endl;
  }
}
```

```
Introduce nombre: pepe luis
Introduce edad: 21
Nombre: [pepe luis] Edad: 21
Introduce nombre: Introduce edad: 32
Nombre: [] Edad: 32
Introduce nombre: Introduce edad: 45
Nombre: [] Edad: 45
Introduce nombre: Introduce edad: 12
Nombre: [] Edad: 12
Introduce nombre: Introduce edad: 23
Nombre: [] Edad: 23
```
### Entrada de Cadenas de Caracteres Avanzada

El problema de mezclar la entrada de datos del **operador de entrada** (**>>**) con la operación **getline()** se resuelve utilizando **cin >> ws antes** de **getline()**, o utilizando **cin.ignore() después** del operador **>>**.

```
int main()
{
  string nombre;
  int edad;
 for (int i = 0; i \le 5; +i) {
    cout << "Introduce nombre: ";
 ▸▸ cin >> ws; ◂◂
    getline(cin, nombre);
    cout << "Introduce edad: ";
    cin >> edad ;
    cout << "Nombre: [" << nombre << "]"
        << " Edad: " << edad << endl;
  }
}
```

```
int main()
{
  string nombre;
  int edad;
 for (int i = 0; i \le 5; +i) {
   cout << "Introduce nombre: ";
   getline(cin, nombre);
   cout << "Introduce edad: ";
    cin >> edad ;
▸▸ cin.ignore(100, '\n'); ◂◂
    cout << "Nombre: [" << nombre << "]"
       << " Edad: " << edad << endl;
 }
}
```
Salvo algunas excepciones (en el caso de tener que leer una cadena de caracteres **vacía**), se recomienda que **siempre** se **eliminen** los espacios en **blanco** y saltos de línea **iniciales** (**cin >> ws**) antes de leer una cadena de caracteres con **getline**.

Introducción a la ProgramaciónDepartamento de Le

El problema de mezclar la entrada de datos del **operador de entrada** (**>>**) con la operación **getline()**. En el caso de tener que leer una cadena de caracteres **vacía**, la solución con **cin >> ws** no es adecuada, por lo que se recomienda utilizar **cin.ignore(100, '\n');**.

```
int main()
{
  string nombre;
  int edad;
  cout << "Introduce nombre: ";
  getline(cin, nombre);
  while (nombre.size() > 0) {
    cout << "Introduce edad: ";
   cin >> edad ;
 ▸▸ cin.ignore(100, '\n'); ◂◂
    cout << "Nombre: [" << nombre << "]"
         << " Edad: " << edad << endl;
    cout << "Introduce nombre: ";
    getline(cin, nombre);
  }
```
Introduce nombre: pepe luis Introduce edad: 21 Nombre: [pepe luis] Edad: 21 Introduce nombre: juan pedro Introduce edad: 24 Nombre: [juan pedro] Edad: 24 Introduce nombre: maria jose Introduce edad: 32 Nombre: [maria jose] Edad: 32 Introduce nombre:

}

## Cadenas de Caracteres. El bucle FOR-EACH

- <span id="page-17-0"></span>El bucle **for-each** permite recorrer **todos** los caracteres de un string, y en cada iteración, **asocia** un carácter del string a una determinada variable de tipo char.
- Esta asociación puede ser **por valor** o **por referencia**.
- **· Como en el paso de parámetros:** 
	- La asociación **por valor** sólo permite **consultar** los caracteres de tipo **char** del string.
	- La asociación **por referencia** permite tanto la **consulta** como la **modificación** de los caracteres de tipo **char** del string.
- El bucle **for-each** es muy cómodo y seguro para realizar recorridos sobre **todos** los caracteres del string (eliminando la posibilidad de realizar accesos fuera del intervalo válido), sin embargo, se desconoce la posición que ocupa cada carácter.

```
void invertir(const string& palabra,
                 string& inversa)
{
    inversa = \frac{10}{10};
    for (char x : palabra) {
         inversa = x + inversa:
     }
}
                                                  void minusculas(string& palabra)
                                                  {
                                                    for (char& x : palabra) {
                                                       if (('A' \leq x) \& (x \leq -'Z')) {
                                                          x = char(int(x) - int('A') + int('a'));}
                                                     }
                                                  }
                                                                        Introducción a la ProgramaciónDepartamento de Lenguajes y Ciencias de la Computación.E.T.S.I. Informática. Univ. de Málaga.
```
## Cadenas de Caracteres. Ejemplos

- <sup>1</sup> Programa que lee una secuencia de palabras, delimitadas por espacios en blanco y/o saltos de línea, finalizada por la palabra "fin", y muestra en pantalla la cantidad de palabras que comienzan por letra vocal.
- <sup>2</sup> Programa que lee una palabra, la transforma a mayúsculas, y finalmente la muestra en pantalla.
- <sup>3</sup> Programa que lee una palabra (formada por letras minúsculas), y escribe su plural según las siguientes reglas:
	- Si acaba en vocal se le añade la letra 's'.
	- Si acaba en consonante se le añaden las letras "es". Si la consonante es la letra 'z', se sustituye por la letra 'c'
	- Suponemos que la palabra introducida es correcta.
- <sup>4</sup> Diseñe una función que devuelva verdadero si la palabra recibida como parámetro es "palíndromo" y falso en caso contrario.
- <sup>5</sup> Diseñe un subprograma que reemplace una parte de la cadena, especificada por un índice y una longitud, por otra cadena.

### Cadenas de Caracteres. Ejemplo 1

```
#include <iostream>
#include <string>
using namespace std;
const string FIN = "fin";
bool es_vocal(char c)
{
    return (c == 'a') || (c == 'e') || (c == 'i')|| (c == 'o') || (c == 'u');
}
void procesar(const string& palabra, int& cnt)
{
    if ((\text{palabra.size}() > 0)&&(es_vocal(palabra[0]))) {
        ++cnt:
    }
}
void leer secuencia(int& cnt)
{
    cnt = 0;
    string palabra;
    cout << "introduce secuencia de palabras hasta " << FIN <<":" << endl;
    cin >> palabra;
    while (palabra != FIN) {
        procesar(palabra, cnt);
        cin >> palabra;
    }
}
                                                                 void mostrar_resultado(int cnt)
                                                                 {
                                                                     cout << "Resultado: " << cnt << endl;
                                                                 }
                                                                 int main()
                                                                 {
                                                                     int cnt;
                                                                     leer secuencia(cnt);
                                                                     mostrar_resultado(cnt);
                                                                 }
```
### Cadenas de Caracteres. Ejemplo 2

```
#include <iostream>
#include <string>
using namespace std;
void leer(string& palabra)
{
    cout << "Introduce palabra: ";
    cin >> palabra;
}
void mostrar(const string& palabra)
{
    cout << "Mayusculas: " << palabra << endl;
}
void mayuscula(char& letra)
{
    if ((letra >= 'a') \& (letra \le 'z')) {
        letra = char(int(letra) - int('a') + int('A'));
    }
}
void mayusculas(string& palabra)
{
    for (int i = 0; i < int(palabra.size()); ++i) {
        mayuscula(palabra[i]);
    }
}
                                                     int main()
                                                      {
                                                          string palabra;
                                                          leer(palabra);
                                                          mayusculas(palabra);
                                                         mostrar(palabra);
                                                     }
```
## Cadenas de Caracteres. Ejemplo 3 (v1)

```
#include <iostream>
#include <string>
using namespace std;
bool es_vocal(char c)
{
    return (c == 'a') || (c == 'e') || (c == 'i') || (c == 'o') || (c == 'u');}
void plural_1(string& palabra)
{
    if (\text{palabra.size}() > 0) {
        if (es_vocal(palabra[palabra.size() - 1])) {
             palabra = palabra + 's';
        } else {
             if (\text{palabra}[\text{balabra}.\text{size}() - 1] == 'z') {
                 palabra[palabra.size() - 1] = 'c';
             }
             palabra = palabra + "es";
        }
    }
}
int main()
{
    string palabra;
    cin >> palabra;
    plural_1(palabra);
    cout << palabra << endl;
}
```
## Cadenas de Caracteres. Ejemplo 3 (v2)

```
void plural_2(string& palabra)
{
    if (balabra.size() > 0) {
        if (es vocal(palabra[palabra.size() - 1])) {
            palabra = palabra + 's';
        \} else if (palabra[palabra.size() - 1] == 'z') {
            palabra = palabra.substr(0, palabra.size() - 1) + "ces";} else {
            palabra = palabra + "es";
        }
    }
}
void plural_3(string& palabra)
{
    if (palabra.size() > 0) {
        if (es_vocal(palabra[palabra.size() - 1])) {
            palabra = palabra + 's';
        \} else if (palabra[palabra.size() - 1] == 'z') {
            palabra.resize(palabra.size() - 1);
            palabra = palabra + "ces";
        } else {
            palabra = palabra + "es";
        }
    }
```
}

Diseñe una función que devuelva verdadero si la palabra recibida como parámetro es "palíndromo" y falso en caso contrario.

```
bool es_palindromo(const string& palabra)
{
    bool ok = false;
    if (\text{palabra.size}() > 0) {
        int i = 0:
        int j = palabra.size() - 1;while ((i \lt j) && (palabra[i] == palabra[j])) {
             ++i;--j;}
        ok = i \geq i;
    }
    return ok;
}
```
## Cadenas de Caracteres. Ejemplo 4 (v2)

Diseñe una función que devuelva verdadero si la palabra recibida como parámetro es "palíndromo" y falso en caso contrario.

```
void invertir(const string& palabra, string& inversa)
{
    inversa = ":
    for (int i = int(balabra.size()) - 1; i >= 0; -i) {
        inversa = inversa + palabra[i];
    }
}
void invertir_alternativo(const string& palabra, string& inversa)
{
    inversa = ":
    for (int i = 0; i < int(palabra.size()); ++i) {
        inversa = palabra[i] + inversa;
    }
}
bool es_palindromo(const string& palabra)
{
    string inversa;
    invertir(palabra, inversa);
    return (palabra == inversa);
}
```
Diseñe un subprograma que reemplace una parte de la cadena, especificada por un índice y una longitud, por otra cadena.

```
void reemplazar(string& str, int pos, int sz, const string& nueva)
{
    if (0 \leq pos && pos \leq int(str.size()) && sz >= 0) {
        if (pos + sz < int(str.size()) {
            str = str.substr(0, pos)+ nueva
                  + str.substr(pos + sz);
        } else {
            str = str.substr(0, pos)+ nueva;
        }
    }
}
```
### <span id="page-26-0"></span>El Tipo Registro

- Es un **tipo definido por el programador**. El programador puede definir tantos tipos nuevos como necesite. También denominado **Estructura**.
- El tipo registro permite definir un **nuevo tipo** como una **agrupación** de un número determinado de **componentes** que pueden ser de **distintos tipos**.
- Los componentes se denominan **campos**, y su ámbito de visibilidad se restringe al propio registro definido.
- El programador debe especificar el nombre del nuevo tipo, así como el nombre y el tipo de los componentes.
- Se puede **acceder** a cada componente individual de la agrupación mediante su **identificador**. Adecuado para procesamiento **individualizado**.

```
struct NombreDelNuevoTipoRegistro {
   Tipo1 campo_1;
   Tipo2 campo_1;
    ...
   TipoN campo_n;
} ; // No se debe olvidar el punto-y-coma
```
Podemos definir un **nuevo tipo** que represente el concepto de Fecha como agrupación de dia, mes y año.

```
struct Fecha {
    int dia;
    int mes;
    int anyo;
\}:
                                         // Se pueden agrupar los campos
                                         // si son del mismo tipo
                                         struct Fecha {
                                             int dia, mes, anyo;
                                         };
```
- Los valores del tipo **Fecha** se componen de tres elementos concretos (de tipo **int** cada uno, aunque pueden ser de tipos diferentes) .
- Los identificadores **dia**, **mes** y **anyo** representan los nombres de sus elementos componentes, denominados **campos**, y su ámbito de visibilidad se restringe al propio registro definido.
- Podemos declarar constantes, variables y parámetros de dicho tipo
	- Las llaves-simples inicializan valores y las llaves-vacías inicializan a cero.

```
const Fecha HOY = { 24, 7, 2018 };
int main()
{
  Fecha f1; // { ?, ?, ? }
  Fecha f2 = {}; // { 0, 0, 0 }
}
                                       H_0Y\longrightarrow f_1\longrightarrow f_224 | ? | 0
                                        7 | ? | 0
                                      2018 | | ? | | 0
                                             Introducción a la ProgramaciónDepartamento de Le
```
- Los campos de un registro pueden ser de cualquier tipo de datos, simple o compuesto.
	- Por ejemplo, el campo fecha\_ingreso del tipo Empleado es de tipo Fecha.

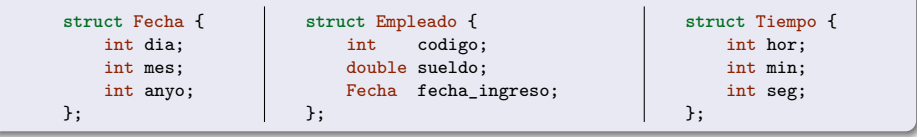

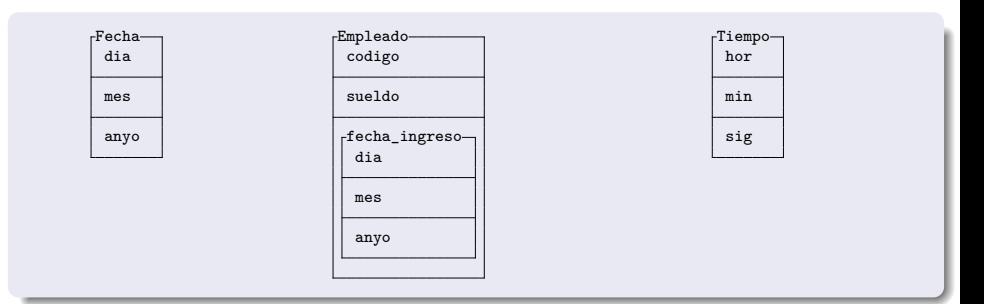

{

}

- Un objeto de tipo registro puede tratarse como un **todo**, o acceder a cada uno de sus **componentes** (campos).
- Un determinado componente podrá utilizarse en cualquier lugar en que resulten válidas las variables de su mismo tipo.
- Para **acceder** a un determinado componente se **nombra** el objeto seguido por el identificador del **campo** correspondiente ambos separados por **punto** (**'.'**) (del tipo del componente especificado). int main()

```
Fecha f = H0Y:
f.dia = 10;
f.mes = 10:
f.anyo = 2018;
cout << HOY.dia << '/' << HOY.mes << '/' << HOY.anyo << endl;
Empleado pepe;
pepe.codigo = 123;
pepe.sue1do = 1234.56;pepe.fecha_ingreso.dia = 27;
pepe.fecha_ingreso.mes = 8;
pepe.fecha_ingreso.anyo = 2018;
```
#### Operaciones entre registros completos.

- Asignación de registros completos (**=**).
- Paso como parámetro a subprogramas (î Îl referencia y ↓referencia constante).
- Devolución por una función. Esta operación es válida, pero no es recomendable.
	- Mejor mediante un parámetro de salida (⇑) con paso por referencia.
- Cualquier otra operación debe ser definida por el programador (programada componente a componente). **No** son válidos (**>>** , **<<**, **==** , **!=** , **>** , **>=** , **<** , **<=**).

```
void leer_fecha(Fecha& f) // ⇑ Paso por referencia
{
   cout << "Introduce dia mes y año: ";
   cin >> f.dia >> f.mes >> f.anyo;
}
void mostrar_fecha(const Fecha& f) // ⇓ Paso por referencia constante
{
   cout << f.dia << "/" << f.mes << "/" << f.anyo << endl;
}
int main()
{
   Fecha f1, f2;
   leer fecha(f1);
   f2 = f1; // Asignación de registros completos
   mostrar fecha(f2);
}
```
## Registros. Inicialización por Defecto de Campos

Es posible especificar el **valor inicial** que tomarán los campos de una variable de tipo registro en caso de que no sean inicializados explícitamente.

```
struct Fecha {
   int dia = 1:
   int mes = 1:
   int anyo = 2000:
};
const Fecha HOY = { 24, 7, 2018 }; // 24 de Julio de 2018
int main()
{
   Fecha f1 = { 25, 9, 2019 }; // 25 de Septiembre de 2019
   Fecha f2; // 1 de Enero de 2000
}
```
- Nótese que en el caso de especificar el valor inicial de los campos, si algún campo se deja sin inicializar entonces tomará un valor **inespecificado**.
- Especificar los valores iniciales en la definición de los campos de los registros es una forma muy cómoda de **evitar los errores** producidos por variables sin inicializar.

Desarrolle un programa que calcule y muestre la diferencia de tiempo entre dos instantes de tiempo concretos, leídos de teclado, especificados de forma desglosada en horas, minutos y segundos.

## Registros. Ejemplo 1

```
#include <iostream>
using namespace std;
const int SEGMIN = 60:
const int MINHOR = 60;
const int MAXHOR = 24:
const int SEGHOR = SEGMIN
                   * MINHOR;
struct Tiempo {
    int horas;
    int minutos;
    int segundos;
};
```

```
void leer_intervalo(int& num, int inf, int sup)
{
   cout << "Introduce valor ["
         \lt inf \lt ", " \lt sup \lt "): ";
    cin >> num;
    while ( ! ((inf < = num) & (num < sup))) {
        cout << "Error. Introduce valor["
             << inf << ", " << sup << "): ";
        cin >> num;
    }
}
void leer_tiempo(Tiempo& t)
{
    cout << "Introduce horas: ";
    leer_intervalo(t.horas, 0, MAXHOR);
    cout << "Introduce minutos: ";
    leer_intervalo(t.minutos, 0, MINHOR);
    cout << "Introduce segundos: ";
    leer_intervalo(t.segundos, 0, SEGMIN);
}
```
## Registros. Ejemplo 1

```
void escribir_tiempo(const Tiempo& t)
{
    cout << t.horas << ":" << t.minutos << ":" << t.segundos;
}
int tiempo_a_seg(const Tiempo& t)
{
   return (t.horas * SEGHOR) + (t.minutos * SEGMIN) + (t.segundos);
}
void seg_a_tiempo(int sg, Tiempo& t)
{
   t.horas = sg / SEGHOR;t.minutos = (sg %) SEGHOR) / SEGMIN;
   t.segundos = (sg %) SEGHOR) % SEGMIN:
}
void diferencia(const Tiempo& t1, const Tiempo& t2, Tiempo& dif)
{
    seg_a_tiempo(tiempo_a_seg(t2) - tiempo_a_seg(t1), dif);
}
int main()
{
   Tiempo t1, t2, dif;
   leer tiempo(t1);
   leer_tiempo(t2);
   diferencia(t1, t2, dif);
    escribir tiempo(dif);
   cout << endl;
```
}

Desarrolle un programa que permita introducir los datos de dos empleados (código, sueldo y fecha de ingreso) y muestre los datos del empleado con mayor antigüedad.
## Registros. Ejemplo 2

```
#include <iostream>
using namespace std;
struct Fecha {
    int dia, mes, anyo;
};
struct Empleado {
    int codigo;
    double sueldo;
    Fecha fecha_ingr;
};
void leer fecha(Fecha& f)
{
    cout << "Introduce "
         << "dia mes y año: ";
    cin >> f.dia
        >> f.mes
        >> f.anyo;
}
```

```
void leer_empleado(Empleado& e)
{
    cout << "Introduce código: ";
    cin >> e.codigo;
    cout << "Introduce sueldo: ";
    cin >> e.sueldo;
    cout << "Introduce fecha de ingreso. ";
    leer_fecha(e.fecha_ingr);
}
void mostrar_fecha(const Fecha& f)
{
    cout << f.dia << "/"
         << f.mes << "/"
         << f.anyo;
}
void mostrar_empleado(const Empleado& e)
{
    cout << e.codigo << " "
         << e.sueldo << " ";
    mostrar_fecha(e.fecha_ingr);
    cout << endl;
}
```
# Registros. Ejemplo 2

```
bool es_menor(const Fecha& f1, const Fecha& f2)
{
    bool ok;
    if (f1.anyo < f2.anyo) {
        ok = true;
     } else if (f1.anyo > f2.anyo) {
        ok = false;
     } else if (f1.mes < f2.mes) {
         ok = true;
     } else if (f1.mes > f2.mes) {
         ok = false;
     } else if (f1.dia < f2.dia) {
         ok = true;
     } else if (f1.dia > f2.dia) {
        ok = false;
     } else {
        // fechas iguales
        ok = false;
    }
    return ok;
}
bool mas_antiguo(const Empleado& e1, const Empleado& e2)
{
    return es_menor(e1.fecha_ingr, e2.fecha_ingr);
}
```

```
int main()
{
    Empleado e1, e2;
    leer empleado(e1);
    leer_empleado(e2);
    if (mas_antiguo(e1, e2)) {
        mostrar empleado(e1);
    } else {
        mostrar_empleado(e2);
    }
}
```
## El Tipo Array

- Es un **tipo definido por el programador**. El programador puede definir tantos tipos nuevos como necesite.
- El tipo array permite definir un **nuevo tipo** como una **colección** (agregación) de un número **fijo** de **elementos** del **mismo tipo**.
- El **número de elementos** de la colección debe ser **constante**, definido en **tiempo de compilación**.
- El programador debe especificar el nombre del nuevo tipo, así como el tipo de los elementos y el número de elementos.
- Se puede **acceder** a cada elemento de la colección de forma **parametrizada**. Adecuado para procesamiento **iterativo**.

## Arrays en C++

- **C++** ofrece la posibilidad de utilizar dos clases diferentes de arrays:
	- Arrays predefinidos de **C** (**NO** los utilizaremos en este curso): **typedef** TipoBase NombreDelTipoArray[NUMERO\_ELEMENTOS] ;
	- Arrays de la **biblioteca estándar** (**SÍ** los utilizaremos en este curso): **typedef** array<TipoBase, NUMERO\_ELEMENTOS> NombreDelTipoArray ;
	- Los arrays de la **biblioteca estándar** son más completos y robustos.

- En la definición de un nuevo tipo Array interviene:
	- El **tipo base** es el tipo de los elementos que constituyen el array. Puede ser cualquier tipo de datos, simple o compuesto.
	- El **número** de elementos que forman la colección. Debe ser **constante**.
- Se debe incluir la biblioteca **<array>**, y usar el espacio de nombres **std**.
- Por ejemplo, podemos definir un **nuevo tipo** que represente el concepto de una colección de 5 números enteros, y denominarle **Vector**. #include <array>

```
using namespace std;
```

```
const int NELMS = 5; // se debe definir el tamaño del array
typedef array<int, NELMS> Vector; // como una constante simbólica
```
- Podemos declarar constantes, variables y parámetros de dicho tipo.
	- Las llaves-dobles inicializan valores y las llaves-vacías inicializan a cero.

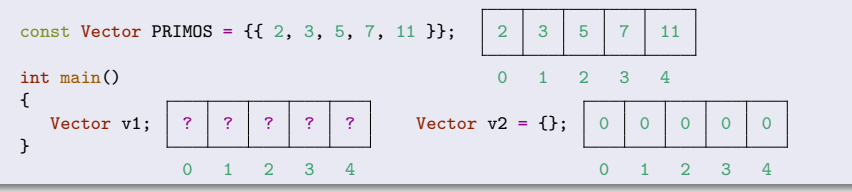

- Un objeto de tipo array puede tratarse como un **todo**, o acceder a cada uno de sus **componentes** (elementos).
- Un determinado elemento podrá utilizarse en cualquier lugar en que resulten válidas las variables de su mismo tipo base.
- El número de elementos que componen el array:

```
v.size() ∈ unsigned • int(v.size()) ∈ int
```
**Acceso al iésimo** elemento del array **v** (del tipo base del array):

```
• v[i] donde i \in \{ 0...v.size() - 1 \}int main() {
   Vector v;
   for (int i = 0; i < int(v.size()); ++i) {
      v[i] = 2 * i; v:
   \mathbf{r}int primer_elemento = v[0]; // 0 0 1 2 3 4
   int ultimo_elemento = v[v.size() - 1]; // 8
}
```
En Code::Blocks, definir el símbolo \_GLIBCXX\_DEBUG en el apartado de #defines de las opciones de compilación permite comprobar los índices de acceso.

```
#include <iostream>
#include <array>
using namespace std;
const int NELMS = 5; // se debe definir el tamaño del array
typedef array<int, NELMS> Vector; // como una constante simbólica
const Vector PRIMOS = \{\{2, 3, 5, 7, 11\}\};int \, \text{main}() 0 1 2 3 4
{
  Vector v;
  for (int i = 0; i < int(v.size()); ++i) {
     v[i] = PRIMOS[i] * 2; 4 6 10 14 22
  }
} 0 \t 1 \t 2 \t 3 \t 4
```
# Arrays. Procesamiento iterativo

Los programas deben **funcionar adecuadamente** incluso cuando se **modifiquen** los valores de las **constantes** que determinan el número de elementos de los arrays.

Los arrays se deben manipular con **procesamientos iterativos** (bucles).

```
const int NELMS = 3; // se debe definir el tamaño del array
typedef array<int, NELMS> Vector; // como una constante simbólica
void procesamiento_iterativo() // procesamiento iterativo -> BIEN
{
   Vector v; //
for (int i = 0; i < int(v.size()); ++i) { // v: 1 2 3
     v[i] = i + 1; // \Box} // 0 1 2
}
void procesamiento_fijo() // procesamiento fijo -> MAL
{
   Vector v; // Si cambiase el valor //
   v[0] = 1; // de la constante NELMS, v: 1 \mid 2 \mid 3v[1] = 2; // entonces el programa //
   v[2] = 3; // funcionaría MAL // 0 1
}
```
### Operaciones con Arrays completos

- Asignación de arrays completos (**=**).
- Paso como parámetro a subprogramas (îl ∫referencia y ↓referencia constante).
- Devolución por una función. Esta operación es válida, pero no es recomendable.
	- Mejor mediante un parámetro de salida (⇑) con paso por referencia.
- Los operadores relacionales (**==** , **!=** , **>** , **>=** , **<** , **<=**) sólo son aplicables si están definidos para los elementos del tipo base.
- Cualquier otra operación debe ser definida por el programador (programada elemento a elemento). **No** son válidos los op. de **E/S** (**>>** , **<<**).

```
void leer_vector(Vector& v) // ⇑ P.Ref
{
  for (int i = 0; i \le int(v.size()); ++i) {
    cin >> v[i];
  }
}
void mostrar_vector(const Vector& v) // ⇓ P.Ref.Cte
{
  for (int i = 0; i < int(v.size()); ++i) {
    cout << v[i] << " ";
  }
  cout << endl;
}
```

```
int main()
{
 Vector v1, v2;
 leer_vector(v1);
 v2 = v1; // Asignación
 if (v1 >= v2) { // Comparación
   mostrar vector(v1):
 } else {
   mostrar_vector(v2);
  }
}
```
# Arrays. Ejemplo

```
#include <iostream>
#include <array>
using namespace std;
const int NELMS = 5;
typedef array<int, NELMS> Vector;
void leer(Vector& v)
{
   cout << "Introduce " << v.size()
        << " números: " ;
   for (int i = 0; i < int(v.size()); ++i)cin >> v[i];
   }
}
int sumar(const Vector& v)
{
   int suma = 0:
   for (int i = 0; i < int(v.size()); ++i) {
      suma += v[i];
   }
   return suma;
}
```

```
void mostrar(const Vector& v)
{
   for (int i = 0; i < int(v.size()); ++i) {
      cout << v[i] << " ";
   }
   cout << endl;
}
int main()
{
    Vector v1, v2;
    leer(v1):
    leer(v2):
    if (\text{sumar}(v1) > \text{sumar}(v2)) {
        mostrar(v1);
    } else {
        mostrar(v2);
    }
}
```
# Arrays Predefinidos y Arrays de la Biblioteca

- Los **arrays predefinidos** son compatibles con el lenguaje de programación C, y por lo tanto son útiles en aquellas circunstancias en las que es adecuado interactuar con bibliotecas de C o del sistema operativo.
- Los **arrays** proporcionados por la **biblioteca** estándar de C++ ofrecen un mecanismo **más simple, consistente y robusto**, por lo que son más adecuados para la mayoría de las situaciones.
- Entre las ventajas que ofrecen los arrays proporcionados por la biblioteca estándar de  $C_{++}$ , podemos destacar las siguientes:
	- **Simplicidad** y **consistencia**: el tratamiento de los arrays de la biblioteca es consistente respecto a los otros tipos de datos.
		- Inicialización (valores y variables), asignación, comparación, devolución de función y paso de parámetros (valor, referencia y referencia constante).
	- **Robustez** respecto a errores de programación.
		- Los arrays de la biblioteca no decaen al tipo puntero, por lo que son más robustos ante numerosos tipos de errores.
		- Si se establecen las opciones de compilación adecuadas, entonces se comprueban los accesos indexados a los elementos de los arrays durante el tiempo de ejecución.

# Arrays. El bucle FOR-EACH

- El bucle **for-each** permite recorrer **todos** los elementos de un array, y en cada iteración, **asocia** un elemento del array a una determinada variable del mismo tipo base de los elementos del array.
- Esta asociación puede ser **por valor**, **por referencia** o **por referencia constante**.
- Como en el paso de parámetros:
	- La asociación **por valor** sólo permite **consultar** los valores de **tipos simples** de los elementos del array.
	- La asociación **por referencia constante** sólo permite **consultar** los valores de **tipos compuestos** de los elementos del array.
	- La asociación **por referencia** permite tanto la **consulta** como la **modificación** de los elementos del array, tanto de **tipos simples** como **compuestos**.
- El bucle **for-each** es muy cómodo y seguro para realizar recorridos sobre **todos** los elementos del array (eliminando la posibilidad de realizar accesos fuera del intervalo válido), sin embargo, se desconoce la posición que ocupa cada elemento.

```
void leer(Vector& v)
{
  for (int& x : v) {
     cin >> x;
}<br>Vice
                                                void mostrar(const Vector& v)
                                                {
                                                  for (int x : v) {
                                                     cout << x << " ";
 }
Vicente Benjumea García Tema 4. Tipos de Datos Compuestos
                                                   estos 47
                                                            Introducción a la ProgramaciónDepartamento de Le
                                                            47 / 104
```
# Arrays. Ejemplo con FOR-EACH

```
#include <iostream>
#include <array>
using namespace std;
const int NELMS = 5;
typedef array<int, NELMS> Vector;
void leer(Vector& v)
{
   cout << "Introduce " << v.size()
        << " números: " ;
   for (int& x : v) {
      cin >> x;
   }
}
int sumar(const Vector& v)
{
   int suma = 0:
   for (int x : v) {
      suma += x;
   }
   return suma;
}
```

```
void mostrar(const Vector& v)
{
   for (int x : v) {
      cout << x << " ";
   }
   cout << endl;
}
int main()
{
    Vector v1, v2;
    leer(v1):
    leer(v2):
    if (\text{sumar}(v1) > \text{sumar}(v2)) {
        mostrar(v1);
    } else {
        mostrar(v2);
    }
}
```
### Utilidad de los Arrays

Los arrays son útiles en todas aquellas circunstancias en que necesitamos tener **almacenados una colección de valores** (un número fijo predeterminado en tiempo de compilación) a los cuales pretendemos **acceder de forma parametrizada**, normalmente para aplicar un **procesamiento iterativo**.

### Ejemplo 1. Programa de notas de alumnos (v1)

Lee la nota de cada alumno (el número de alumnos es 20) y muestra si está aprobado o suspenso, considerando que el alumno está aprobado si su nota es mayor o igual a 5.

```
#include <iostream>
using namespace std;
const int NALUMNOS = 20;
const double APROBADO = 5.0;
int main()
{
    for (int i = 0; i < NALUMNOS; ++i) {
        cout << "Introduzca nota del alumno " << i << ": ";
        double nota;
        cin >> nota;
        if (nota >= APROBADO) {
            cout << "Alumno: " << i << " Aprobado" << endl;
        } else {
            cout << "Alumno: " << i << " Suspenso" << endl;
        }
    }
}
```
## Ejemplo 2. Programa de notas de alumnos (v2)

Lee la nota de cada alumno (el número de alumnos es 20) y muestra si está aprobado o suspenso, considerando que el alumno está aprobado si su nota es mayor o igual **a la nota media de todos los alumnos**.

## Utilidad de los Arrays. Ejemplo 2

```
#include <iostream>
#include <array>
using namespace std;
const int NALUMNOS = 20;
typedef array<double, NALUMNOS> Notas;
void leer notas(Notas& v)
{
    for (int i = 0; i \le int(v.size()); ++i) {
        cout << "Introduzca nota del alumno " << i << ": ";
        cin >> v[i];
    }
}
double calc_media(const Notas& v)
{
  double suma = 0.0;
  for (int i = 0; i < int(v.size()); ++i) {
    suma += v[i]:
  }
  return suma / double(v.size());
}
                                                        double calc_media(const Notas& v)
                                                        {
                                                          double suma = 0.0;
                                                          for (double x : v) { // FOR-EACH
                                                            suma += x;
                                                          }
                                                          return suma / double(v.size());
                                                        }
```

```
void mostrar_notas(const Notas& v, double umbral)
{
    for (int i = 0; i < int(v.size()); ++i) {
        if (v[i] >= umbral) {
            cout << "Alumno: " << i << " Aprobado" << endl;
        } else {
            cout << "Alumno: " << i << " Suspenso" << endl;
        }
    }
}
int main()
{
    Notas notas;
    leer_notas(notas);
    double media = calc media(notas);
    mostrar notas(notas, media);
}
```
### Arrays Incompletos: Listas con Número Variable de Elementos

- Hay situaciones en las que debemos almacenar una **lista** de elementos, donde el número de elementos puede **variar** durante la ejecución del programa, pero nunca sobrepasará un determinado **límite máximo**.
- Usualmente, la opción más adecuada para gestionar esta estructura de datos suele ser definir un **tipo registro** que contenga:
	- El **número de elementos** válidos que **actualmente** contiene la lista.
	- Un **array**, del tamaño adecuado al límite máximo de la lista, que almacene los elementos **consecutivamente** al principio.
	- En ocasiones, el registro puede tener más datos.
- Tiene diversas denominaciones, hay que entender el concepto, que puede surgir en diferentes contextos y denominaciones, y aplicarlo adecuadamente.
- Usualmente, **NO** se podrá utilizar el bucle **for-each** sobre el array, ya que no se procesarán todos sus elementos, solo aquellos que realmente tengan datos válidos.

```
const int MAX ELEMENTOS = 100;
     typedef array<TipoBase, MAX_ELEMENTOS> Elementos;
     struct Lista {
         int nelms = 0; // el número de elementos inicialmente es cero (lista vacía)
         Elementos elm;
      };
Vicente Benjumea García Tema 4. Tipos de Datos Compuestos
                                                      Introducción a la ProgramaciónDepartamento de Le
                                                       54 / 104
```
#### Ejemplo 3. Programa de notas de alumnos (v3)

- Lee la nota de cada alumno (el número **máximo** de alumnos es 20) y muestra si está aprobado o suspenso, considerando que el alumno está aprobado si su nota es mayor o igual **a la nota media de todos los alumnos**.
- **El número máximo de alumnos es 20, pero el número actual de alumnos será leído de teclado.**

## Utilidad de las Listas. Ejemplo 3

```
#include <iostream>
#include <array>
using namespace std;
const int MAX_ALUMNOS = 20;
typedef array<double, MAX_ALUMNOS> Datos;
struct Notas {
    int nelms = 0; // aseguramos que se inicializa correctamente a cero (lista vacía)
    Datos elm;
};
double calc_media(const Notas& v)
{
    double media = 0.0;
    if (v,nelms > 0) {
        double suma = 0.0;
        for (int i = 0; i \lt v, nelms; ++i) {
            suma += v.\text{elm}[i];}
        media = suma / double(v.nelms);}
    return media;
}
```

```
void leer notas(Notas& v)
{
    cout << "Introduzca total de alumnos: ";
    cin >> v.nelms;
    if (v.\text{nelms} \le 0 \mid |v.\text{nelms} > \text{int}(v.\text{eln.size}())v.nelms = 0; // lista vacía
         cout << "Error" << endl;
    } else {
         for (int i = 0; i \lt y, nelms; +i) {
             cout << "Introduzca nota del alumno " << i << ": ";
             cin >> v.elm[i];
        }
    }
}
```

```
void mostrar_notas(const Notas& v, double umbral)
{
    for (int i = 0; i < v.nelms; ++i) {
        if (v.elm[i] >= umbral) {
            cout << "Alumno: " << i << " Aprobado" << endl;
        } else {
            cout << "Alumno: " << i << " Suspenso" << endl;
        }
    }
}
int main()
{
    Notas notas;
    leer_notas(notas);
    double media = calc media(notas);
    mostrar notas(notas, media);
}
```

```
void anyadir_elemento(Notas& v, double valor)
{
   if (v.nelms < int(v.elm.size())) { // Si el nuevo elemento cabe en el array
       v.elm[v.nelms] = valor; // Añade el elemento al final de la lista
       ++v.nelms; // Incrementa la cuenta de elementos
   } else {
       cout << "Error" << endl;
   }
}
void leer_notas_alternativo(Notas& v)
{
   double valor;
   v.nelms = 0; // lista vacía
   cout << "Introduzca nota del alumno " << v.nelms << " (0 para fin): ";
   cin >> valor;
   while (valor > 0) {
       anyadir elemento(v, valor);
       cout << "Introduzca nota del alumno " << v.nelms << " (0 para fin): ";
       cin >> valor;
   }
}
```
# Búsqueda Lineal o Secuencial (v1)

- Adecuada como mecanismo de **búsqueda general** en colecciones de datos **sin organización** conocida.
- Si encuentra el elemento buscado, entonces devuelve el índice donde se encuentra el elemento en el array, en otro caso devuelve un índice con valor fuera de límites.
	- Procede comparando consecutivamente el elemento a buscar con todos los elementos de la colección, hasta que lo encuentre, o hasta que haya comparado todos los elementos.

```
int buscar(const Lista& v, int x)
{
    int i = 0;
    // Evaluación en CORTOCIRCUITO
    while ((i \lt v.\text{nelms}) \& (x := v.\text{elm}[i])) {
         ++i;
    }
    if (i == v.nelms) {
         i = -1;
     }
    return i;
}
```
# Búsqueda Lineal o Secuencial (v2 y v3)

## Buscar Alternativo (v2)

```
int buscar(const Lista& v, int x)
{
    int idx = -1;
    for (int i = 0; (i < v.nelms) \&& (idx < 0); ++i) {
        if (x == v.\text{elm}[i]) {
             idx = i:
         }
    }
    return idx;
}
```
### Buscar Alternativo (v3)

```
int buscar(const Lista& v, int x)
{
    int idx = -1;
    bool encontrado = false;
    for (int i = 0; (i \le v.nelms) && ( ! encontrado); +i) {
        if (x == v.\text{elm}[i]) {
            idx = i:
            encontrado = true;
        }
    }
    return idx;
}
```
### Tipo Lista

```
const int MAX ELEMENTOS = 100:
typedef array<int, MAX ELEMENTOS> Elementos;
struct Lista {
    int nelms = 0; // aseguramos que se inicializa correctamente a cero
    Elementos elm;
};
```
### Añadir elemento al final

```
void anyadir(Lista& v, int valor, bool& ok)
{
    if (v.\text{nelms} \leq int(v.\text{elm.size}()) {
         v.elm[v.nelms] = valor;
        ++v.nelms;
         ok = true;
    } else {
         ok = false;
    }
}
```
### Eliminar elemento desordenando

```
void eliminar(Lista& v, int valor, bool& ok)
{
    int pos = buscar(v, valor):
    if (0 \leq pos \&\&pos \leq v.\nneq ms) {
        v.elm[pos] = v.elm[v.nelms-1];
        --v.nelms;
        ok = true;
    } else {
        ok = false;
    }
}
```
# Operaciones Básicas con Listas (II)

### Añadir elemento ordenado

```
int buscar_posicion(const Lista& v, int valor)
{
  int i = 0;
  while ((i \lt y, \text{nelms}) \& (value \gt = y, \text{elm}[i]))++}
  return i;
}
void anyadir_ord(Lista& v, int valor, bool& ok)
{
  if (v.\text{relms} \leq \text{int}(v.\text{elm.size}()) {
    int pos = buscar_posicion(v, valor);
    for (int i = v.\text{nelms-1}; i \geq pos; -i) {
         v.elm[i+1] = v.elm[i];
    }
    v.elm[pos] = valor;
    ++v.nelms;
    ok = true;
  } else {
    ok = false;
  }
}
```
#### Eliminar elemento ordenado

```
void eliminar_ord(Lista& v, int valor, bool& ok)
{
 int pos = buscar(v, valor);
 if (0 \leq pos \&\&pos \leq v.\nlems) {
    for (int i = pos+1; i \lt v.nelms; ++i) {
        v.elm[i-1] = v.elm[i];
    }
    --v.nelms;
    ok = true;
 } else {
    ok = false;
  }
}
```
#### Eliminar todos los elementos

```
void eliminar_todos(Lista& v, int valor) {
 int j = 0;
 for (int i = 0; i \leq y, nelms; ++i) {
    if (y, e)m[i] | = yalor ) {
      v.elm[i] = v.elm[i];
      ++j;
    }
  }
 v.nelms = i;
}
```
Introducción a la ProgramaciónDepartamento de L

#### Ordenación por Burbuja

```
// Código simplificado para facilitar su estudio
void ordenar_burbuja(Lista& v)
{
    for (int k = 0; k < v.\text{nelms-1}; \text{++k}) {
        for (int i = 0; i < v.nelms-1; ++i) {
            if (v.elm[i] > v.elm[i+1]) {
                 // intercambiar(v.elm[i], v.elm[i+1]);
                 int aux = v.elm[i];v.elm[i] = v.elm[i+1];v.elm[i+1] = aux:}
        }
    }
}
```
# Arrays Multidimensionales

#include <iostream>

El **tipo base** de un array puede ser tanto simple como compuesto, por lo tanto puede ser **otro array**, dando lugar a arrays con **múltiples dimensiones**.

```
#include <array>
using namespace std; COLUMNAS
                                           m: 0 1 2 3 4
const int NFILAS = 3;
const int NCOLUMNAS = 5; F 0 0 1 2 3
                                        \frac{I}{I}typedef array<int, NCOLUMNAS> Fila; L 1 \begin{bmatrix} 5 \end{bmatrix} 6 \begin{bmatrix} 7 \end{bmatrix} 8 \begin{bmatrix} 9 \end{bmatrix}typedef array<Fila, NFILAS> Matriz; A
                                         S 2 | 10 | 11 | 12 | 13 | 14
int main()
{
   Matriz m;
    for (int f = 0; f \le int(m.size()); ++f) {
        for (int c = 0; c < \text{int(m[f], size(l))}; ++c) {
            m[f][c] = (f * m[0], size()) + c;
        }
    \mathbf{r}Fila fil = m[0]; // acceso a la primera fila (0) de tipo Fila
    int n = m[2][4]; // última fila (2), última columna (4), elemento 14
}
```
**ATENCIÓN**: muchos alumnos definen MAL el tipo, con las dimensiones intercambiadas.

# Arrays Multidimensionales

También es posible definir un array de tres o más dimensiones.

```
const int NFILAS = 3; \vert Cubo c;
const int NCOLUMNAS = 5;<br>const int NCAPAS = 2;
```
typedef array<Fila, NFILAS> Matriz; **typedef** array<Matriz, NCAPAS> Cubo;

```
c[0][0][0] = 0; c[1][0][0] = 15;c[0][0][4] = 4; c[1][0][4] = 19;<br>c[0][2][0] = 10; c[1][1][4] = 24;
typedef array<int, NCOLUMNAS> Fila; |c[0][2][0] = 10; c[1][1][4] = 24; typedef array<Fila, NFILAS> Matriz; |c[0][2][4] = 14; c[1][2][4] = 29;
```
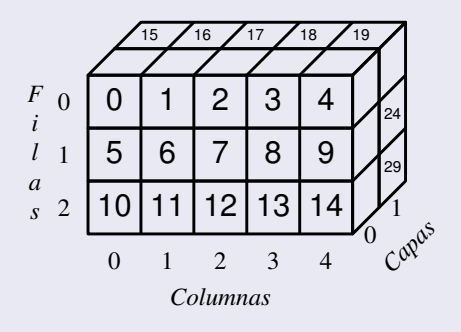

# Entrada / Salida de un Array 2D

### Mostrar el contenido de un Array 2D

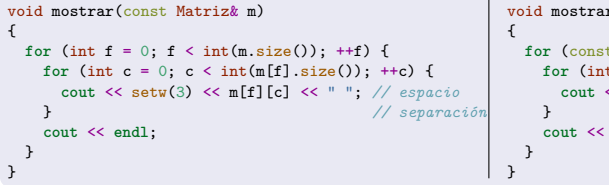

#### void mostrar(const Matriz& m) **for** (const Fila& fila : m) { **for** (int x : fila) { **cout** << setw(3) << x << " "; *// espacio* } *// separación* **cout** << **endl**;

### Leer el contenido de un Array 2D

```
void leer(Matriz& m)
{
 cout << "Introduce " << m.size() << " x "
       << m[0].size() << " números" << endl;
 for (int f = 0; f \le int(m.size()); ++f) {
    for (int c = 0; c < int(m[f].size()); ++c) {
      \operatorname{cin} \geq m[f][c];}
  }
}
                                                             void leer(Matriz& m)
                                                             {
                                                               cout << "Introduce " << m.size() << " x "
                                                                    << m[0].size() << " números" << endl;
                                                               for (Fila& fila : m) {
                                                                 for (int& x : fila) {
                                                                   cin >> x;
                                                                 }
                                                               }
                                                             }
```
## Búsqueda Lineal o Secuencial en Array 2D (v1)

Si encuentra el elemento buscado, entonces devuelve los índices donde se encuentra el elemento en el array 2D, en otro caso devuelve un valor fuera de límites en los parámetros de los índices de la fila y columna.

```
void buscar2d(const Matriz& m, int x, int& f, int& c)
{
    f = 0;
    c = 0:
    // Evaluación en CORTOCIRCUITO
    while ((f \lt int(m.size()) \&x (x := m[f][c])) {
        ++c;if (c \geq int(m[f], size()) {
            c = 0;++f;
        }
    }
    if (f == int(m.size()) {
        f = -1;
        c = -1;
    }
}
```
## Búsqueda Lineal o Secuencial en Array 2D (v2 y v3)

```
void buscar2d(const Matriz& m, int x, int& ff, int& cc)
{
    \mathbf{ff} = -1;
    cc = -1;
    for (int f = 0; (f \leq int(m size())) \& (ff \leq 0); ++f) {
        for (int c = 0; (c < int(m[f].size())) kk (cc < 0); ++c) {
             if (x == m[f][c]) {
                 ff = f:
                 cc = c;
            }
        }
    }
}
```

```
void buscar2d(const Matriz& m, int x, int& ff, int& cc) {
    \mathbf{ff} = -1;
    cc = -1;
    bool encontrado = false;
    for (int f = 0; (f \lt int(m.size())) && ( ! encontrado); +f) {
        for (int c = 0; (c < int(m[f].size())) && ( ! encontrado); ++c) {
            if (x == m[f][c]) {
                ff = f:
                cc = c;
                encontrado = true;
            }
        }
    }
}
```
Introducción a la ProgramaciónDepartamento de L

Algoritmo que lee una matriz 3x5 de enteros (fila a fila), almacenandolos en un array bidimensional **a**. Finalmente muestra la matriz según el siguiente formato:

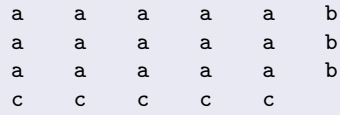

donde **b** representa el resultado de sumar todos los elementos de la fila y **c** representa el resultado de sumar todos los elementos de la columna donde se encuentran.

```
#include <iostream>
#include <array>
using namespace std;
const int NFILAS = 3;
const int NCOLUMNAS = 5;
typedef array<int, NCOLUMNAS> Fila;
typedef array<Fila, NFILAS> Matriz;
void leer_matriz(Matriz& m)
{
    cout << "Introduce " << m.size() << " x "
         << m[0].size() << " números" << endl;
    for (int f = 0; f < int(m.size()); ++f) {
        for (int c = 0; c < int(m[f].size()); ++c) {
            \sin \gg m f \ln c :
        }
    }
}
```
# Arrays Multidimensionales. Ejemplo

```
int sumar fila alternativo(const Matriz& m, int f)
{
   int suma = 0:
   for (int c = 0; c < int(m[f].size()); ++c) {
        suma += m[f][c];
    }
   return suma;
}
int sumar_fila(const Fila& fil)
{
   int suma = 0:
   for (int c = 0; c < int(fil.size()); ++c) {
        suma += fil[c]:
    }
   return suma;
}
int sumar columna(const Matriz& m, int c)
{
   int suma = 0;
   for (int f = 0; f \le int(m.size()); ++f) {
        suma += m[f][c];
    }
   return suma;
}
```
# Arrays Multidimensionales. Ejemplo

```
void escribir_fila(const Fila& fil)
{
    for (int c = 0; c < int(fil.size()); ++c) {
        cout << fil[c] << " ";
    }
}
void escribir matriz formato(const Matriz& m)
{
    for (int f = 0; f \le int(m.size()); ++f) {
        escribir fila(m[f]);
        cout << sumar_fila(m[f]); // cout << sumar_fila_alternativo(m, f);
        cout << endl;
    }
    for (int c = 0; c < int(m[0].size()); ++c) {
        cout << sumar_columna(m, c) << " ";
    }
    cout << endl;
}
int main()
{
    Matriz m;
    leer_matriz(m);
    escribir matriz formato(m);
}
```
# Arrays Multidimensionales. Ejemplo: Difuminar Matriz (I)

#### Análisis de vecinos: difuminar matriz

- $\bullet$  Se debe leer una matriz de  $3\times4$  números enteros, posteriormente se debe difuminar la matriz, y finalmente de mostrará el contenido de la matriz difuminada.
- Para difuminar una matriz, se debe reemplazar cada número por la media (entera) del propio número junto con sus vecinos, considerando que los números pueden tener 8, 5 o 3 vecinos, dependiendo de su posición en la matriz (esquinas y laterales).
- Se debe tener cuidado que los números reemplazados no afecten a los cálculos.
- Por ejemplo, para la esquina superior derecha,  $(76 + 43 + 32 + 12)$  / 4 = 40.75

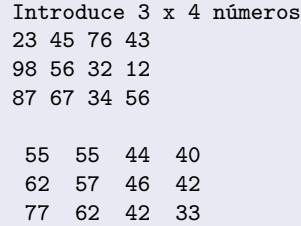

# Arrays Multidimensionales. Ejemplo: Difuminar Matriz (II)

```
#include <iostream>
#include <iomanip>
#include <array>
using namespace std;
const int NFILS = 3;
const int NCOLS = 4;
typedef array<int, NCOLS> Fila;
typedef array<Fila, NFILS> Matriz;
void leer(Matriz& m)
{
    cout << "Introduce " << m.size() << " x " << m[0].size() << " números" << endl;
    for (int f = 0; f \le int(m.size()); ++f) {
         for (int c = 0; c < int(m[f].size()); ++c) {
             \sin \gg m f \ln c :
         }
    }
}
void mostrar(const Matriz& m)
{
    for (int f = 0; f \le int(m.size()); ++f) {
         for (int c = 0; c < \text{int(m[f], size(l))}; ++c) {
             cout << setw(3) << m[f][c] << " "; // espacio de separación
         }
         cout << endl;
    }
}
                                                                      Introducción a la ProgramaciónDepartamento de Lenguajes y Ciencias de la Computación.E.T.S.I. Informática. Univ. de Málaga.
```
# Arrays Multidimensionales. Ejemplo: Difuminar Matriz (III)

```
bool es_valido(const Matriz& m, int f, int c, int ff, int cc)
{
    return (0 \leq f + ff \& f + ff \leq int(m.size()) \& 0 \leq c + cc \& c + cc \leq int(m[f + ff], size());
} // && (vabs(ff)+vabs(cc) == 2); // -> selecciona solo los vecinos de las esquinas
        // && (vabs(ff)+vabs(cc) == 1); // -> selecciona solo los vecinos horizontal y vertical
        // && (vabs(ff)+vabs(cc) > 0); // -> selecciona solo los vecinos (no central)
double media_vecinos(const Matriz& m, int f, int c)
{
    int nvec = 0;
    int suma = 0:
    for (int ff = -1; ff \leq +1; ++ff) {
         for (int cc = -1; cc \le +1; +cc) {
             if (\text{es valido(m, f, c, ff, cc)}) {
                 suma += m[f+ff][c+cc];
                 ++nvec;
             }
         }
    }
    return double(suma) / double(nvec);
}
void difuminar(Matriz& m)
{
    Matriz aux = m;
    for (int f = 0; f \le int(m.size()); ++f) {
         for (int c = 0; c < \text{int(m[f], size(l))}; ++c) {
             m[f][c] = media vecinos(aux, f, c);
         }
    }
}
                                                                          int main ()
                                                                          {
                                                                               Matriz m;
                                                                               leer(m);
                                                                               difuminar(m);
                                                                               mostrar(m):
                                                                          }
                                                                                 23 45 76 43
                                                                                 98 56 32 12
                                                                                 87 67 34 56
                                                                                             21
                                                                                             37
                                                                                             42
                                                                                 76 94 57 41 79
                                                                                 38 26 54 78 36
                                                                             −1
                                                                              0
                                                                             +1
                                                                          f
                                                                                    −1 0 +1
                                                                                       c
                                                                                                         −1 0 +1
                                                                                                           cc
                                                                                                         2 1 2 2
                                                                                                         1 0 1 1
                                                                                                         2 1 2 1
                                                                                                    −1
                                                                                                     0
                                                                                                    +1
                                                                                                   ff
                                                                                                       vabs(ff) + vabs(cc)
                                                                               Introducción a la ProgramaciónDepartamento de Lenguajes y Ciencias de la Computación.E.T.S.I. Informática. Univ. de Málaga.
```

```
Array constante de cadenas de caracteres.
```

```
#include <iostream>
#include <string>
#include <array>
using namespace std;
const int NELMS = 7;
typedef array<string, NELMS> Vector;
const Vector DIAS = {{
    "Lunes", "Martes", "Miercoles", "Jueves", "Viernes", "Sabado", "Domingo"
}};
int main()
{
   Vector dias = DIAS;
   // ...
}
```
**.** Lista constante de números.

```
const int NELMS = 20;
typedef array<int, NELMS> Datos;
struct Lista {
    int nelms = 0;
    Datos elm;
};
const Lista DATOS = { 3, {{ 1, 2, 3 }} }; // valor cero para el resto de elementos
int main()
{
   Lista datos = DATOS;
    // ...
}
```
## Definición de Constantes de Tipos Compuestos. Ejemplo 3

Array constante de personas.

```
const int NELMS = 3;
struct Fecha {
    int dia;
    int mes;
    int anyo;
};
struct Persona {
    string nombre;
    Fecha fnac;
};
typedef array<Persona, NELMS> Datos;
const Datos DATOS = {{
    { "Lola", { 20, 4, 2010 } } ,
    { "Pepe", { 12, 8, 2011 } } ,
    { "Luis", { 24, 9, 2012 } }
}};
int main()
{
    Datos datos = DATOS;
    // ...
}
```
### Definición de Constantes de Tipos Compuestos. Ejemplo 4

#### Lista constante de personas.

```
const int NELMS = 20;
struct Fecha {
    int dia;
    int mes;
    int anyo;
};
struct Persona {
    string nombre;
    Fecha fnac;
};
typedef array<Persona, NELMS> Datos;
struct Lista {
    int nelms = 0;
    Datos elm;
};
const Lista DATOS = { 3,
    {{
        { "Lola", { 20, 4, 2010 } } ,
        { "Pepe", { 12, 8, 2011 } } ,
        { "Luis", { 24, 9, 2012 } }
    }}
};
int main()
{
    Lista datos = DATOS;
    // ...
```
#### Definición de Constantes de Tipos Compuestos. Ejemplo 5

Array constante de dos dimensiones.

```
#include <iostream>
#include <array>
using namespace std;
const int NFILAS = 3;
const int NCOLUMNAS = 4;
typedef array<int, NCOLUMNAS> Fila;
typedef array<Fila, NFILAS> Matriz;
const Matriz MATRIZ = {{
    {{ 0, 1, 2, 3 }} ,
    {{ 10, 11, 12, 13 }} ,
    {{ 20, 21, 22, 23 }}
}};
int main()
{
    Matriz m = MATRIZ;
   // ...
}
```
#### Programa de notas de alumnos (v4)

- Lee el **nombre y la nota** de cada alumno (el número **máximo** de alumnos es 20) y muestra el nombre y si está aprobado o suspenso, considerando que el alumno está aprobado si su nota es mayor o igual **a la nota media de todos los alumnos**.
- **El número máximo de alumnos es 20, pero el número actual de alumnos será leído de teclado.**

# Resolución de Problemas Usando Tipos Compuestos (I)

```
#include <iostream>
#include <string>
#include <array>
using namespace std;
const int MAX ALUMNOS = 20;
struct Alumno {
    string nombre;
    double nota = 0; // aseguramos que se inicializa correctamente a cero
};
typedef array<Alumno, MAX_ALUMNOS> AAlumnos;
struct LAlumnos {
    int nelms = 0; // aseguramos que se inicializa correctamente a cero (lista vacía)
    AAlumnos elm;
};
double calc_media(const LAlumnos& v) {
    double media = 0.0;
    if (v.nelms > 0) {
        double suma = 0.0;
        for (int i = 0; i \lt v, nelms; ++i) {
            suma += v.elm[i].nota;
        }
        media = suma / double(v.nelms);}
    return media;
}
```
# Resolución de Problemas Usando Tipos Compuestos (II)

```
void leer_alumno(Alumno& a)
{
    cout << "Introduzca el nombre del alumno: ";
    cin >> ws;
    getline(cin, a.nombre);
    cout << "Introduzca la nota del alumno: ";
    cin >> a.nota;
}
void leer alumnos(LAlumnos& v)
{
    cout << "Introduzca total de alumnos: ";
    cin >> v.nelms;
    if (v.\text{nelms} \le 0 \mid |v.\text{nelms} > \text{int}(v.\text{elm.size}())v.nelms = 0; // lista vacía
        cout << "Error" << endl;
    } else {
        for (int i = 0; i < v.nelms; ++i) {
             leer_alumno(v.elm[i]);
        }
    }
}
```

```
void mostrar_alumno(const Alumno& a, double umbral)
{
    if (a.nota >= umbral) {
        cout << "Alumno: " << a.nombre << " Aprobado" << endl;
    } else {
        cout << "Alumno: " << a.nombre << " Suspenso" << endl;
    }
}
void mostrar_alumnos(const LAlumnos& v, double umbral)
{
    for (int i = 0; i \lt v.nelms; ++i) {
        mostrar_alumno(v.elm[i], umbral);
    }
}
int main()
{
    LAlumnos alumnos;
    leer_alumnos(alumnos);
    double media = calc media(alumnos);
    mostrar_alumnos(alumnos, media);
}
```
# Resolución de Problemas Usando Tipos Compuestos (IV)

```
void anyadir_elemento(LAlumnos& v, const Alumno& a)
{
    if (v.nelms < int(v.elm.size())) { // Si el nuevo elemento cabe en el array
        v.elm[v.nelms] = a; // Añade el elemento al final de la lista
                                        ++v.nelms; // Incrementa la cuenta de elementos
    } else {
        cout << "Error" << endl;
    }
}
void leer_alumno_alternativo(Alumno& a)
{
    cout << "Introduzca el nombre del alumno (fin para terminar): ";
    cin >> ws;
    getline(cin, a.nombre);
    if (a.nombre != "fin") {
        cout << "Introduzca la nota del alumno: ";
        cin >> a.nota;
    }
}
void leer alumnos alternativo(LAlumnos& v)
{
    Alumno a;
    v.nelms = 0; // lista vacía
    leer_alumno_alternativo(a);
    while (a.nombre != "fin") {
        anyadir elemento(v, a);
        leer_alumno_alternativo(a);
    }
}
```
#### Procesamiento de Secuencia de Números

- Se debe leer una secuencia de números terminada en **cero**, de longitud inespecificada, y para cada número de la secuencia que se repita, mostrará la mayor distancia entre las posiciones consecutivas en que aparece cada número.
- El número máximo de números distintos es 10, pero podrían ser menos.
- Es importante tener en cuenta que en un procesamiento secuencial no sabemos cuantos elementos se van a introducir en la secuencia, y por lo tanto, **no** se pueden almacenar **TODOS** los elementos de la secuencia en un array, ya que no podemos determinar su capacidad en tiempo de compilación.

```
Introduzca secuencia de numeros: 12 34 56 12 26 44 34 12 56 12 34 7 0
El resultado es:
 12 4
 34 5
 56 6
```
# Resolución de Problemas. Procesamiento Secuencial (I)

```
#include <iostream>
#include <array>
using namespace std;
const int FIN = 0;
const int MAXDIST = 10;
struct Dato {
    int numero = -1; // valores iniciales por defecto
    int ult_pos = -1; // valores iniciales por defecto
    int max_dst = -1; // valores iniciales por defecto
};
typedef array<Dato, MAXDIST> ADatos;
struct Datos {
    int nelms = 0; // aseguramos que se inicializa correctamente a cero (lista vacía)
    ADatos elm;
};
void inic(Datos& dt)
{
    dt.nelms = 0; // lista vacía
}
int buscar(const Datos& dt, int num)
{
    int i = 0;
    while ((i < dt.nelms)&&(dt.elm[i].numero != num)) {
        ++<sub>i</sub>;
    }
    return i;
}
```
# Resolución de Problemas. Procesamiento Secuencial (II)

```
void registrar(Datos& dt, int num, int pos)
{
    int i = \text{buscar}(dt, \text{ num}):
    if (0 \leq i \ \&\ i \leq dt.nelms) {
         int dst = pos - dt.elm[i].ult_pos;
         if (dst > dt.elm[i].max_dst) {
             dt.elm[i].max_dst = dst;
         }
         dt.elm[i].ult_pos = pos;
    } else if (dt.nelms < int(dt.elm.size())) {
         dt.elm[dt.nelms].numero = num;
         dt.elm[dt.nelms].ult_pos = pos;
         dt.elm\lceil det \cdot \text{nelms} \rceil \cdot \text{max} dst = -1;
         ++dt.nelms;
    }
}
void leer_y_registrar(Datos& dt)
{
    int numero;
    int pos = 0:
    inic(dt);
    cout << "Introduzca secuencia de numeros: " ;
    cin >> numero;
    while (numero != FIN) {
         ++pos;
         registrar(dt, numero, pos);
         cin >> numero;
    }
}
```
# Resolución de Problemas. Procesamiento Secuencial (III)

```
void mostrar_resultado(const Datos& dt)
{
    cout << "El resultado es: " << endl;
    for (int i = 0; i \lt dt.nelms; ++i) {
        if (dt.\text{elm}[i].\text{max} dst \ge 0) {
            cout << " " << dt.elm[i].numero << " " << dt.elm[i].max_dst << endl;
        }
    }
    cout << endl;
}
int main()
{
    Datos dt;
    leer_y_registrar(dt);
    if (dt.nelms == 0) {
        cout << "Error" << endl;
    } else {
        mostrar resultado(dt);
    }
}
```
# Resolución de Problemas. Multiplicación de Matrices (I)

Multiplicación de Matrices: producto de 2 matrices (de máximo 10x10 elementos).

```
#include <iostream>
#include <cassert>
#include <array>
using namespace std;
const int MAX = 10:
typedef array<double, MAX> Fila;
typedef array<Fila, MAX> Tabla;
struct Matriz {
    int n fil = 0;
    int n col = 0;
    Tabla datos;
};
```
# Resolución de Problemas. Multiplicación de Matrices (II)

```
void leer matriz(Matriz& m) {
    cout << "Dimensiones?: ";
    cin >> m.n_fil >> m.n_col;
    if ((m.n fi1 \le 0)||(m.n fi1) > int(m.datos.size())||(\mathbf{m.n col} \leq 0)||(\mathbf{m.n col} > \mathbf{int}(\mathbf{m.datos}[0].size()))) {
        cout << "Error: tamaño erróneo" << endl;
        m.n fil = 0:
        m.n col = 0;
    } else {
        cout << "Introduce valores fila a fila:" << endl;
        for (int f = 0; f < m.n fil; ++f) {
             for (int c = 0; c < m.n_ccol; ++c) {
                 cin >> m.datos[f][c];
            }
        }
    }
}
void escribir_matriz(const Matriz& m) {
    for (int f = 0; f < m.n fil; ++f) {
        for (int c = 0; c < m.n col; ++c) {
             cout << m.datos[f][c] << " ";
         }
        cout << endl;
    }
}
```
# Resolución de Problemas. Multiplicación de Matrices (III)

```
double suma fila por col(const Matriz& x, const Matriz& y, int f, int c)
{
    assert(x.n col == y.n fil); // PRECOND
    double suma = 0.0:
    for (int k = 0; k < x.n col; ++k) {
        suma += x.datasff[k] * v.datasf[k][c];}
    return suma;
}
void mult matriz(Matriz& m, const Matriz& a, const Matriz& b)
{
    assert(a.n col == b.n fil); // PRECONDm.n_fil = a.n_fil;
    m.n col = b.n col;
    for (int f = 0; f < m.n fil; ++f) {
        for (int c = 0; c < m.n col; ++c) {
            m.datos[f][c] = suma_fila_por,col(a, b, f, c);}
    }
}
```

```
int main ()
{
    Matriz a,b,c;
    leer_matriz(a);
    leer_matriz(b);
    if (a.n_col != b.n_fil) {
        cout << "No se puede multiplicar." << endl;
    } else {
        mult matrix(c, a, b);cout << "Resultado:" << endl;
        escribir matriz(c);
    }
}
```
- La información personal que será almacenada es la siguiente: Nombre, Teléfono, Dirección, Calle, Número, Piso, Código Postal y Ciudad
- Las operaciones a realizar con dicha agenda serán:
	- <sup>1</sup> Añadir los datos de una persona
	- <sup>2</sup> Acceder a los datos de una persona a partir de su nombre.
	- <sup>3</sup> Borrar una persona a partir de su nombre.
	- <sup>4</sup> Modificar los datos de una persona a partir de su nombre.
	- **5** Listar el contenido completo de la agenda.

### Aplicación: Agenda Personal (I)

```
#include <iostream>
#include <string>
#include <array>
using namespace std;
```

```
const int MAX_PERSONAS = 50;
const int OK = 0:
const int AC LLENA = 1:
const int NO_ENCONTRADO = 2;
const int YA_EXISTE = 3:
```

```
struct Direccion {
    int num = 0:
    string calle;
    string piso;
    string cp;
    string ciudad;
};
struct Persona {
    string nombre;
    string tel;
    Direccion direccion;
};
```

```
typedef array<Persona, MAX_PERSONAS> Personas;
struct Agenda {
    int n_pers = 0; // lista vacía
   Personas pers;
};
void inicializar(Agenda& ag)
{
    ag.n_pers = 0; // lista vacía
}
```

```
void leer_dir(Direccion& dir)
{
   cin >> ws;
   getline(cin, dir.calle);
   cin >> dir.num;
   cin >> dir.piso;
   cin >> dir.cp;
   cin >> ws;
   getline(cin, dir.ciudad);
}
void leer_persona(Persona& per)
{
   cin >> ws;
   getline(cin, per.nombre);
   cin >> per.tel;
   leer_dir(per.direccion);
}
```

```
void escribir_dir(const Direccion& dir)
{
    cout << dir.calle << ", ";
    cout << dir.num << " ";
    cout << dir.piso << endl;
    cout << dir.cp << " ";
    cout << dir.ciudad << endl;
}
void escribir_persona(const Persona& per)
{
    cout \leq per.nombre \leq endl;
    cout << per.tel << endl;
    escribir_dir(per.direccion);
}
```
# Aplicación: Agenda Personal (III)

```
int buscar_persona(const string& nombre, const Agenda& ag)
{
   int i = 0;
   while ((i < ag.n_pers) && (nombre != ag.pers[i].nombre)) {
        ++i;
    }
   return i;
}
void eliminar(Agenda& ag, int pos, int& ok)
{
    if (0 \le p \cos k\ell \cos \theta) ag.n pers) {
        ag.pers[pos] = ag.pers[ag.n_pers - 1];--ag.n pers;
        ok = OK:
   } else {
        ok = NO_ENCONTRADO;
    }
}
void borrar persona(const string& nombre, Agenda& ag, int& ok)
{
    int i = buscar persona(nombre, ag);
   eliminar(ag, i, ok);
}
```
## Aplicación: Agenda Personal (IV)

```
void anyadir(Agenda& ag, const Persona& per, int& ok)
{
    if (ag.n_{\text{pers}} == int(ag.pers.size()) {
        ok = AG LLENA:
    } else {
        ag.pers[ag.n_pers] = per;
        ++ag.n_pers;
        ok = OK:
    }
}
void anyadir_persona(const Persona& per, Agenda& ag, int& ok)
{
    int i = buscar_persona(per.nombre, ag);
    if (0 \leq i \& k \leq i \leq ag.n pers) {
        ok = YA_EXISTE;
    } else {
        anyadir(ag, per, ok);
    }
}
```
# Aplicación: Agenda Personal (V)

```
void modificar_persona(const string& nombre, const Persona& nuevo,
                         Agenda& ag, int& ok)
{
    int i = buscar persona(nuevo.nombre, ag);
    if (0 \leq i \& k \neq i \leq aq \text{ in } p \text{ erg}) {
        ok = YA EXISTE:
    } else {
        borrar persona(nombre, ag, ok);
        if (ok == OK) {
             anyadir(ag, nuevo, ok);
        }
    }
}
void mostrar_persona(const string& nombre, const Agenda& ag, int& ok)
{
    int i = buscar_persona(nombre, ag);
    if (0 <= i && i < ag.n_pers) {
        escribir_persona(ag.pers[i]);
        ok = OK:
    } else {
        ok = NO_ENCONTRADO;
    }
}
```
### Aplicación: Agenda Personal (VI)

```
void mostrar_agenda(const Agenda& ag, int& ok)
{
    for (int i = 0; i < ag.n pers; +i) {
        escribir persona(ag.pers[i]);
    }
    ok = OK:
}
char menu()
{
    char opcion;
    cout << endl;
    cout << "a. - Anadir Persona" << endl;
    cout << "b. - Buscar Persona" << endl;
    cout << "c. - Borrar Persona" << endl;
    cout << "d. - Modificar Persona" << endl;
    cout << "e. - Mostrar Agenda" << endl;
    cout << "x. - Salir" << endl;
    do {
        cout << "Introduzca Opcion: ";
        cin >> opcion;
    } while ( ! (((opcion >= 'a') && (opcion <= 'e')) || (opcion == 'x')));
    return opcion;
}
```

```
void escribir_cod_error(int cod)
{
    switch (cod) {
    case OK:
        cout << "Operacion correcta" << endl;
        break;
    case AG_LLENA:
        cout << "Agenda llena" << endl;
        break;
    case NO_ENCONTRADO:
        cout << "La persona no se encuentra en la agenda" << endl;
        break;
    case YA_EXISTE:
        cout << "La persona ya se encuentra en la agenda" << endl;
        break;
    }
}
```
# Aplicación: Agenda Personal (VIII)

```
int main() {
    Agenda ag;
    char opcion;
    Persona per;
    string nombre;
    int ok;
    inicializar(ag);
    do {
        \text{opcion} = \text{menu}();
        switch (opcion) {
        case 'a':
            cout << "Introduzca los datos de la Persona" << endl;
            cout << "(nombre, tel, calle, num, piso, cod_postal, ciudad)" << endl;
            leer_persona(per);
            anyadir_persona(per, ag, ok);
            escribir_cod_error(ok);
            break;
        case 'b':
            cout << "Introduzca Nombre" << endl;
            cin >> ws;
            getline(cin, nombre);
            mostrar_persona(nombre, ag, ok);
            escribir cod error(ok):
            break;
```
### Aplicación: Agenda Personal (IX)

```
case 'c':
        cout << "Introduzca Nombre" << endl;
        cin >> ws;
        getline(cin, nombre);
        borrar_persona(nombre, ag, ok);
        escribir cod error(ok);
        break;
    case 'd':
        cout << "Introduzca Nombre" << endl;
        cin >> ws;
        getline(cin, nombre);
        cout << "Nuevos datos de la Persona" << endl;
        cout << "(nombre, tel, calle, num, piso, cod_postal, ciudad)" << endl;
        leer persona(per);
        modificar_persona(nombre, per, ag, ok);
        escribir_cod_error(ok);
        break;
    case 'e':
        mostrar agenda(ag, ok);
        escribir_cod_error(ok);
        break;
    }
} while (opcion != 'x' );
```
}